REPUBLIQUE TUNISIENNE \*\*\*\*\*\*\*\*\*\*\* MINISTERE DE L'ENSEIGNEMENT SUPERIEUR ET DE LA RECHERCHE **SCIENTIFIQUE** \*\*\*\*\*\*\*\*\*\*\*

UNIVERSITÉ DE SFAX

\*\*\*\*\*\*\*\*\*\*\*

**FACULTÉ DES SCIENCES DE SFAX** 

# **Projet PAQ-DGSE**

# **Consultation**

**Pour le développement d'une plateforme digitale pour la gestion de l'école doctorale de la Faculté des Sciences de Sfax** 

\*\*\*\*\*\*\*\*\*\*\*

**Année 2024**

# **Ι. CLAUSES ADMINISTRATIVES PARTICULIERES**

# **Article 1 : Objet de la Consultation**

Le MESRS a lancé le projet de Développement de la Gestion Stratégique des Etablissements d'enseignement supérieur (PAQ-DGSE) dont l'objectif principal est le renforcement des capacités de gestion pédagogique, administrative, financière et de vie universitaire des établissements universitaires. C'est dans le cadre PAQ-DGSE que la Faculté des Sciences de Sfax (FSS) a obtenu un financement pour la mise en place d'un projet intitulé « Innovation et Valorisation des Compétences vers une Faculté Intelligente (IN-Com) ».

Dans le cadre du domaine de gestion et gouvernance – champ assurance qualité et accréditation, la Faculté des Sciences de Sfax se propose de lancer la présente consultation pour le développement et réalisation d'une plateforme informatique pour la gestion administrative de la formation doctorale au niveau de l'école doctorale en sciences fondamentales.

La présente consultation est téléchargeable sur le site [\(www.fss.rnu.tn\)](http://www.fss.rnu.tn/).

### **Article 2 : Définition de la mission**

La Faculté des Sciences de Sfax (FSS) se propose de concevoir et de réaliser, suivant la réglementation en vigueur et conformément aux clauses du présent cahier de charges, une plateforme numérique interactive permettant la gestion dématérialisée de l'ensemble des étapes du parcours doctoral. Elle offre aux différents acteurs du parcours doctoral, post doctoral et les habilitations universitaires (doctorants, enseignants, encadrants, établissement, commissions de doctorats, école doctorale de la FSS) un suivi et une visibilité sur les thèses en cours ou passées et les travaux de recherches post-doctorat.

La plateforme informatique, sous la forme d'une application web, objet de la présente consultation a pour objectifs principaux :

- Informatiser la procédure de gestion des inscriptions en thèses;
- Informatiser la procédure de soumission de dépôts de thèses ;
- Informatiser le processus de soumission de dépôts des Habilitations Universitaires
- Informatiser le processus de fonctionnement des commissions de thèses et d'habilitations;
- ●Informatiser le processus de la soutenance de la thèse (lieu et date) ;
- ●Informatiser le processus de la soumission de dépôts des projets post doctorats ;

● Offrir des tableaux de bord et des statistiques fiables et détaillées en temps réel sur la formation doctorale ;

- Mettre à la disposition des doctorants les formulaires nécessaires pour les différentes opérations (inscription, modèle de page de garde et de rédaction d'un mémoire de thèse et les outils informatiques nécessaires (plagiats et autres).
- Garantir la traçabilité des différentes opérations vis-à-vis de tous les acteurs et intervenants.

● Archiver tous les documents relatifs à la thèse (conventions de cotutelles, les pré-rapports autorisant la soutenance, les procès-verbaux de la commission, le procès-verbal de soutenance, le rapport final de soutenance, les différentes versions du manuscrit de thèse déposé en fonctions des potentielles modifications attendues…).

# **Article 3 : Documents de La Consultation**

Le présent document est composé :

- des clauses administratives
- des clauses techniques
- Annexes

# **Article 4 : BENEFICIAIRE DE LA MISSION**

Les bénéficiaires de la mission sont essentiellement :

- Les doctorants et les Habilitations Universitaires
- Les enseignants ((co)directeur de thèse, membres du jury, co-encadrants, rapporteurs ...)
- Les administratifs
- Les commissions de doctorats et d'habilitations

# **Article 5 : TACHES A REALISER**

Sur la base des objectifs fixés pour la mission, sous l'autorité de la FSS, le prestataire des services demandés aura à réaliser les tâches suivantes :

- Créer un système administratif informatisé dynamique pour gérer l'ensemble des étapes du parcours doctoral, post doctorat et Habilitation Universitaire (Informatiser la procédure de gestion des inscriptions, Informatiser la procédure de soumission de dépôts de thèses, Informatiser la procédure de fonctionnement des commissions de thèses, Offrir des tableaux de bord et des statistiques fiables et détaillées en temps réel sur la formation doctorale, Garantir la traçabilité des différentes opérations vis-à-vis de tous les acteurs et intervenants, Editer les statistiques nécessaires pour les pour l'évaluation de l'école doctorale, générer les procès-verbaux des réunions des commissions de doctorats, Archiver tous les documents relatifs à la thèse, Mettre à la disposition des doctorants les formulaires nécessaires pour les différentes).
- Développement d'une plate-forme numérique pour les doctorants, les enseignants intervenant à l'encadrement des doctorants, les rapporteurs, les responsables des commissions de doctorats et du personnel de l'école doctorale ;
- Assurer l'hébergement de l'application dans le serveur local de la FSS ;
- Assurer la formation des personnes qui veilleront sur la mise à jour de l'application web et des utilisateurs.
- Cette plateforme doit se caractériser non seulement par sa performance et sa cohérence mais aussi pas sa rapidité.

#### **Article 6 : LIVRABLES**

Le consultant doit fournir une documentation technique exhaustive (sur support électronique selon un format convenu accompagné d'un support de documentation papier) constituée de :

- Code source de la plate-forme ;
- Les paramètres d'accès aux bases de données et aux différents espaces et aux différents utilisateurs.
- Documentation techniques (conception générale de la plateforme, manuel d'exploitation, d'administration et de mise en œuvre) ;
- $\triangleright$  Documentation utilisateur (guide d'utilisation).

Les gains de la plateforme au niveau d'une école doctorale sont les suivants :

- $\triangleright$  Simplification du travail du personnel ;
- $\triangleright$  Standardisation/harmonisation des suivis des doctorants/docteurs ;
- Gestion centralisée des informations (données de scolarité et données complémentaires) ;
- $\triangleright$  Sauvegarde des informations ;
- $\triangleright$  Sécurisation des informations ;
- $\triangleright$  Confidentialité des informations ;
- Production automatisée des éléments de reporting en temps réel indépendamment de la disponibilité du personnel chargé, de produire les fichiers de suivi / réponses aux enquêtes.
- $\triangleright$  Gestion des données du projet de recherche doctorale ;
- Dématérialisation des documents (projet de recherche doctorale) et de la procédure de validation des projets.

# **Article 7 : Soumission**

Seuls sont admises à soumissionner, les sociétés de service et d'ingénierie en informatique, qualifiées et expérimentées dans les prestations objet de la présente consultation, capables de s'obliger et présentant **les garanties et références nécessaires pour la bonne exécution de leurs obligations.**

Toute soumission doit être établie conformément aux prescriptions du présent cahier des charges, signée par la personne habilitée et comportant obligatoirement :

Liste des documents à fournir :

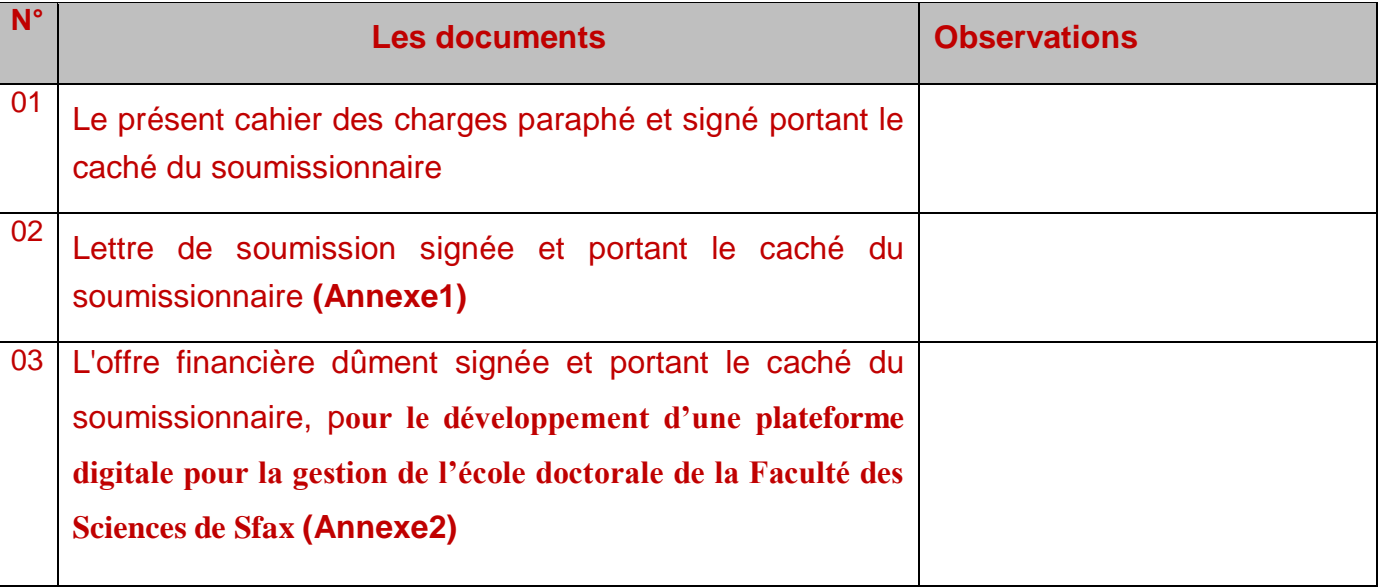

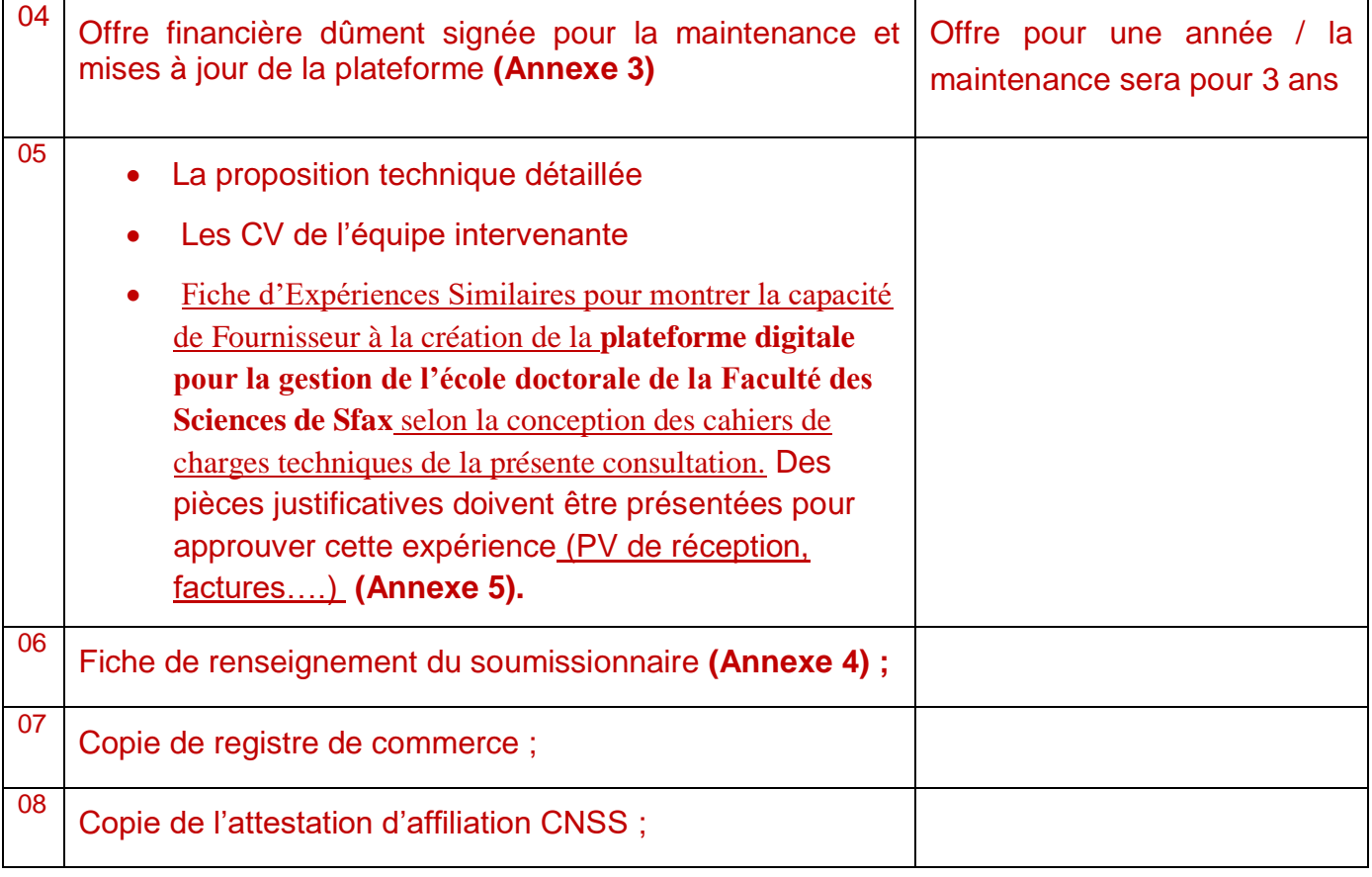

# **Article 8** : **Envoi Des Offres**

L'offre est composée de :

- Une offre financière
- Une offre technique

Il faut inclure l'offre technique et l'offre financière dans deux enveloppes séparées et cachetées qui seront placées dans une troisième enveloppe extérieure sur laquelle ne doit figurer ni l'identité ni le sigle commercial du soumissionnaire et doit porter la mention suivante :

 **«NE PAS OUVRIR,» « consultation pour le développement d'une plateforme digitale pour la gestion de l'école doctorale de la Faculté des Sciences de Sfax »» Portant l'adresse suivante :**

 **Mr le doyen de La Faculté des Sciences de Sfax** 

 **Adresse : Route Sokra Km 3.5, BP1171 Sfax 3000Sfax**

Les offres doivent parvenir par courrier recommandé ou par rapide poste ou déposé directement au bureau d'ordre de La Faculté des Sciences de Sfax, au plus tard le : **04 Mars 2024**, le cachet du bureau d'ordre faisant foi. Toute offre parvenue après cette date et/ou ne contenant pas les documents demandés ne sera pas acceptée.

Donc les soumissions seront placées sous triple enveloppes cachetées :

.La première enveloppe intérieure «Enveloppe A» portant la mention OFFRE FINANCIERE et doit contenir :

- L'offre financière détaillée selon le tableau en annexe 2 ; annexe 3. Elle doit comporter le cachet, la signature du soumissionnaire ainsi que la date.
- Lettre de soumission signée (Annexe 1)

Les soumissionnaires sont tenus d'utiliser exclusivement les modèles de proposition d'offres financières fournis en annexe et ne comportant, sous peine de rejet, ni surcharges ni ratures.

 La deuxième enveloppe intérieure «Enveloppe B» portant la mention OFFRE TECHNIQUE et doit contenir :

- La proposition technique détaillée ;
- Les CV de l'équipe intervenante ;
- Fiche d'Expériences Similaires pour montrer la capacité de Fournisseur à la création de la **plateforme digitale pour la gestion de l'école doctorale de la Faculté des Sciences de Sfax** selon la conception des cahiers de charges techniques de la présente consultation. Des pièces justificatives doivent être présentées pour approuver cette expérience (PV de réception, factures….) **(Annexe 5).**

 La troisième enveloppe extérieure doit contenir a côté de l'offre technique et financière les pièces administratives suivantes :

- Fiche de renseignement du soumissionnaire **(Annexe 4) ;**
- Un exemplaire du présent document paraphé à chaque page, signé et marqué du cachet du soumissionnaire à la dernière page ;
- Copie de registre de commerce ;
- Copie de l'attestation d'affiliation CNSS ;

Aucune pièce de l'enveloppe de l'offre ne doit porter, sous peine de nullité, l'indication sur le coût d'un équipement ou d'une prestation.

Une fois la remise de son pli est faite le soumissionnaire ne doit ni la retirer, ni le modifier, ni le corriger sous aucun prétexte.

# **Article 9 : Conformité et évaluation de l'offre**

Toute offre doit être conforme aux prescriptions administratives et techniques de la présente consultation.

Les offres doivent être complètes et doivent porter sur l'ensemble des prestations objet de la consultation. Toute offre partielle ou incomplète sera rejetée.

Si la commission juge que le soumissionnaire devra fournir, par écrit et dans les délais fixés par la commission de dépouillement, certains renseignements et justificatifs nécessaires à l'examen de son offre, celui- ci sera convoqué pour compléter son dossier dans un délai raisonnable ; les travaux de la commission seront alors suspendus jusqu'à ce qu'elle siège à nouveau pour parfaire le dépouillement sur la base des documents complétés.

Si la commission ne reçoit pas les compléments dans les délais, et puisque la consultation exige une conformité totale, elle déclare cette offre non conforme et passe à la deuxième conformément au classement.

Si la commission juge que l'offre la moins disante est conforme ; elle procède au dépouillement final.

# **L'évaluation des offres**

**Une offre financière = coût du développement d'une plateforme digitale pour la gestion de l'école doctorale de la Faculté des Sciences de Sfax + coût de la Maintenance et Mise à jour de la plateforme pour 1 an (Renouvelable deux fois au maximum).**

- 1. L'évaluation des offres est assurée par une commission d'évaluation des offres désignée par l'institution, conformément à la procédure suivante :
	- La commission d'évaluation procède dans une première étape à la vérification, outre des documents administratifs, de la validité des documents constitutifs de l'offre financière, à la correction des erreurs de calcul ou matérielles le cas échéant et au classement de toutes les offres financières par ordre croissant.
	- La commission d'évaluation procède dans une deuxième étape à la vérification de la conformité de l'offre technique du soumissionnaire ayant présenté l'offre financière la moins disante et propose de lui attribuer le marché en cas de sa conformité aux cahiers des charges.

Si ladite offre technique s'avère non conforme aux cahiers des charges, il sera procédé selon la même méthodologie, pour les offres techniques concurrentes selon leur classement financier croissant.

### **Les Critères d'évaluations techniques**

Il sera tenu compte lors de l'évaluation technique des offres, des compétences et de la qualification de l'équipe de développement et de la méthodologie de développement (les CV de l'équipe intervenante ; les fiches d'expériences…..)

Le soumissionnaire peut être invité pour faire une présentation technique sur les projets semblables ou éventuellement présenter des clarifications sur son offre. Les remarques et les

exigences techniques demandées par la FSS devront être pris en considération et faisabilité par le soumissionnaire ;

# **Article 10 : Validité des offres**

Après leur réception, les offres ne peuvent être ni remplacées, ni retirées, ni modifiées.

Les soumissionnaires demeurent engagés par leurs offres pendant une durée de quatre-vingt-dix **(90) jours** à partir du jour suivant la date limite fixée pour la réception des offres.

D'autre part, et du seul fait de la présentation de leurs offres, les soumissionnaires sont censés avoir recueilli, par leurs propres moyens et sous leur entière responsabilité, tout renseignement jugé nécessaire à la préparation de leurs offres et à la parfaite exécution de leurs obligations.

# **Article 11 : Compléments d'informations**

En vue de faciliter l'examen, l'évaluation et la comparaison des offres, La Faculté des Sciences de Sfax a toute la latitude de demander aux soumissionnaires des éclaircissements sur leurs offres. La demande et la réponse doivent être faites par écrit.

A cette occasion, les soumissionnaires ne sont autorisés à introduire aucune modification d'ordre technique, ou financier de nature à influer la comparaison des offres.

# **Article 12 : Délais et planning de réalisation.**

Les prestations objet de la présente consultation, doivent être assurées impérativement dans un délai de **trois mois**, hors délais de validation, et d'attente de contenu à fournir par La Faculté des Sciences de Sfax, à partir de la date de notification de la commande**.**

# **Article 13 : Comité de pilotage.**

Un comité de pilotage sera désigné par La Faculté des Sciences de Sfax pour suivre l'évolution de la réalisation du projet, il assurera les tâches suivantes :

- Valider les documents et choisir les solutions présentées,
- Veiller à la bonne exécution des prestations,
- Prendre les dispositions nécessaires pour remédier aux écarts qui pourraient être constatés dans les délais d'exécution,
- Émettre des recommandations afin d'assurer la bonne fin d'exécution des prestations.

Ce comité sera constitué de membres permanents représentant La Faculté des Sciences de Sfax et le soumissionnaire, ainsi que toute personne dont l'apport est jugé nécessaire.

Les procès-verbaux sanctionnant la fin de chaque étape seront établis par le soumissionnaire et communiqués au comité de pilotage pour acceptation.

# **Article 14 : Offre de prix.**

Le soumissionnaire doit présenter une offre de prix relative au développement de toutes les prestations demandées au niveau de la consultation. Les prix doivent être fermes et non révisables, ils doivent englober toutes les dépenses et les frais engagés par le soumissionnaire durant toute la mission (analyse, conception, développement, installation, test et mise en œuvre,…).

# **Article 15 : Payement.**

Les paiements relatifs à l'exécution et au développement de toutes les prestations demandées au niveau de la consultation pour le **développement d'une plateforme digitale pour la gestion de l'école doctorale de la Faculté des Sciences de Sfax,** seront effectués par virement bancaire ou postale dans une période n'excédant pas 60 jours, au compte courant du soumissionnaire sur présentation de la facture en quatre (04) exemplaires.

# **Article 16 : Confidentialité.**

Le titulaire de la commande doit agir sous saut du secret professionnel et à l'obligation de discrétion pour tout ce qui concerne les faits, les informations, les documents, les études et les décisions dont il aura connaissance au cours de l'exécution de la présente consultation. Il lui est formellement interdit toute communication verbale sur ces sujets et toute remise de documents sans l'accord préalable de La Faculté des Sciences de Sfax.

# **Article 17 : Propriété intellectuelle.**

La propriété de l'ensemble des prestations à savoir documents de conception, codes sources **(pas de cryptage de code),** fichiers graphique et fichiers d'installation et de paramétrage relatifs à l'exécution de la présente consultation, sera intégralement transférée au profit de La Faculté des Sciences de Sfax.

Le prestataire garantit que tous les éléments faisant partie de la plateforme seront libres de tous droits de tiers. Ainsi le code source de l'application sera à la propriété de la Faculté des Sciences de Sfax qui a la jouissance paisible de tous les droits afférents aux éléments de ce projet et il tiendra indemne l'établissement de toutes actions de tiers basées sur la propriété intellectuelle et industrielle relative aux éléments de la plateforme.

Le prestataire déclare avoir pris toutes les mesures et précautions afin de pouvoir transmettre à La Faculté des Sciences de Sfax. Tous droits relatifs au site faisant l'objet du cahier des charges.

# **Article 18 : Planning de réalisation.**

Le développement sera réalisé de façon incrémentale. Le soumissionnaire livrera de ce fait une version au terme de chaque étape qui sera soumise à validation et complément par l'équipe de La Faculté des Sciences de Sfax pour permettre la continuation des étapes qui succède.

# **Article 19 : Résiliation**

La Faculté des Sciences de Sfax se réserve le droit de résilier la présente consultation dans les conditions suivantes :

- Lorsque le titulaire de l'offre s'est livré à des actes frauduleux, notamment sur la nature et la qualité des prestations.
- Lorsqu'il est établi que le titulaire de l'offre a cherché à influencer, par des promesses ou de dons, les procédures de conclusion et d'exécution de la consultation.
- Le décès, la dissolution, la faillite et la liquidation judiciaire du titulaire de la consultation entraînent de plein droit la résiliation de la consultation. Toutefois, si les héritiers, les créanciers ou le liquidateur du titulaire de la consultation offrent dans un délai de quinze (15) jours qui suivent l'événement, de continuer, dans les mêmes conditions l'exécution de la consultation. ils peuvent être agréés par la Faculté des Sciences de Sfax.

# **Article 20 : Garantie.**

Le soumissionnaire doit garantir le bon fonctionnement de la plateforme développée, cette garantie comprend :

- Le bon fonctionnement de différentes fonctionnalités de l'application.
- La garantie s'applique aux dysfonctionnements inhérents intrinsèquement à la **plateforme digitale**, dans des conditions normales d'utilisation, sur une plate-forme technique appropriée et par du personnel dûment formé aux différentes fonctionnalités

La période de garantie est fixée à une (01) année au minimum à partir de la date de réception.

### **Article 21 : Maintenance.**

Le soumissionnaire doit présenter dans son offre, sous peine de rejet, une offre financière pour la maintenance et mise à jour de la **plateforme digitale**, pour une période de trois (03) ans**.** La Faculté des Sciences de Sfax a le droit d'adopter le contrat de maintenance ou de laisser. Les prestations de l'opération de maintenance et mise à jour seront détaillées dans les clauses techniques.

# **Article 22 : Cas d'empêchement et de force majeure**

On entend par cas de force majeure toute circonstance étrangère aux volontés des deux parties, qui ne peut pas être prévisible, contre laquelle on ne peut pas se prémunir et qui a une incidence sur la réalisation des différentes phases de la consultation.

Dans tous les cas, la partie qui invoque le cas de force majeure devra prendre toutes dispositions nécessaires pour assurer, dans les plus brefs délais, la reprise normale de l'exécution de la consultation. Les cas de force majeure seront justifiés par un PV approuvé par les deux parties et étayé par les preuves des incidents ayant eu lieu.

Il est de même possible de prévoir des cas d'empêchement de réalisation selon le planning initial des différentes étapes de la consultation. Ces cas sont demandés par écrit par le soumissionnaire, justifiés par les raisons de la suspension des délais et doivent faire l'objet d'un accord écrit par La Faculté des Sciences de Sfax. Au cas où les empêchements ou les forces majeures ont eu lieu en moins d'une journée, La Faculté des Sciences de Sfax décidera des délais de suspension à accorder.

# **Article 23 : Election de domicile.**

Pour l'exécution de la consultation, le titulaire fait élection de domicile en sa demeure. En cas de changement d'adresse, il doit obligatoirement et sans délai en informer La Faculté des Sciences de Sfax et ce, à n'importe quel stade de la réalisation de la présente consultation.

### **Article 25 : Dispositions générales**

Pour tout ce qui n'est pas prévu par le présent cahier des charges, les dispositions du décret 2014-1039 du 13/04/2014 portant réglementation des marchés publics et l'ensemble des textes publics resteront applicables.

### **Article 26: Règlement des litiges.**

Les litiges qui pourraient découler de l'interprétation ou de l'exécution des clauses du de la présente consultation, seront réglés à l'amiable directement entre les deux parties, à défaut ils seront définitivement tranchés par les tribunaux compétents.

 **……………….. Le ……/……/…….**

**Lu et accepté**

# **II. CLAUSES TECHNIQUES PARTICULIÈRES**

# **Article 1 : Objet**

L'application web à développer comprendra essentiellement sept espaces

- Espace administrateur
- Espace agent
- Espace Doctorant
- Espace enseignant
- Espace de présidents des commissions de doctorats
- Espace post doctorat
- Espace Habilitation Universitaire

Les fonctionnalités de ces parties sont données à titre indicatif. Le prestataire sera libre de proposer en les justifiant d'autres fonctionnalités qu'il juge importantes.

# **Article 2 : Conception de l'application web de la formation doctorale de la FSS**

Le prestataire retenu doit fournir à la FSS une conception de l'application web présentant une arborescence et une organisation des différentes rubriques décrites dans les paragraphes suivants qui le composent.

# **Article 3 : Langage de développement**

Le prestataire doit réaliser les modules dynamiques sous forme d'une application WEB dynamique.

# **Article 4 : Fonctionnalités conformément aux profils d'utilisateurs et droits d'accès**

# **A 4-1 Espace Administrateur de l'école doctoral**e

Ce rôle est attribué au niveau général de la plateforme, c'est à dire qu'il n'est pas lié à un espace en particulier. C'est le rôle le plus important car il possède tous les droits de mise à jour des différents espaces de la plateforme.

En tant qu'administrateur, vous pouvez réaliser plusieurs taches tels que :

- Gérer toutes les opérations de mise à jours des différentes rubriques de la plateforme.
- $\triangleright$  Ajouter les agents
- Gérer les rôles
- Gérer les profils des utilisateurs.
- Gérer les doctorants
- Gérer les enseignants
- Gérer les post doctorats
- $\triangleright$  Gérer les habilitations universitaires
- Gestion des enseignants et les demandes d'ajout d'encadreur dans la base
- Gérer les grades
- Gérer les établissements
- $\triangleright$  Gérer les universités tunisiennes
- $\triangleright$  Gérer les universités étrangères
- Gérer les structures de recherches
- $\triangleright$  Gérer les diplômes
- $\triangleright$  Gérer les disciplines
- Gérer les crédits
- $\triangleright$  Editer les statistiques.
- Gérer les FAQs
- Gérer les News
- Gérer les inscriptions en thèse et les attestations en relation (Arabe/Français)
- Planifier les réunions des commissions et spécifier l'ordre du jour et valider les PV
- Gérer les soutenances
- Gérer les thèses soutenues
- $\triangleright$  Gérer les habilitations
- Configuration et paramétrage de l'application
- Gestion des nouveautés pour les doctorants et enseignants
- Rapports et états : PV des réunions, Attestation de présence, Carte étudiante + bibliothèque, Attestation de paiement…
- Editer les statistiques pour le rapport annuel de l'école doctorale d'une façon automatique (selon niveau, genre, discipline, cotutelle, non-cotutelle, étrangers, …)
- Gérer les bases de données pour chaque année universitaire (le système doit être compatible avec les applications INES, inscription.tn, these.tn, ACCESS …)
- Gérer les conventions de thèses en cotutelle et les partenariats.
- Gérer les doctorants étrangers.

#### **A 4-2 Espace Agent**

- Gérer les comptes des utilisateurs.
- Gérer les établissements
- $\triangleright$  Gérer les universités tunisiennes
- $\triangleright$  Gérer les universités étrangères
- Gérer les structures de recherches
- Gérer les doctorants
- Gérer les encadrants
- $\triangleright$  Gérer les grades
- Rapports et états : PV des réunions, Attestation de présence, Carte étudiante + bibliothèque, Attestation de paiement…
- Envoi de courriels et gestion des modèles
- Gérer les diplômes
- $\triangleright$  Gérer les disciplines
- Editer les statistiques.
- Gérer les FAQs
- Gérer les inscriptions en thèse (par année, et par étape) et les attestations en relation (Arabe/Français)
- $\triangleright$  Capitalisation des crédits
- Gérer les soutenances
- Gérer les thèses soutenues
- $\triangleright$  Gérer les habilitations
- Gérer les réunions des commissions : consultation des PVs et des ordres du jour avant réunions.
- $\triangleright$  Gérer les configurations (délais d'inscription)
- Gérer les formulaires à mettre en place au profit des différents utilisateurs
- Gérer les procédures d'inscription, de dépôts, de validation de crédits, de soutenances.

#### **A 4-3 Espace encadrant**

- Système d'authentification pour l'accès à l'espace encadrant.
- Consultation des nouveautés internes de l'école doctorale (module spécifique pour les encadrants)
- Gestion de l'annuaire des encadrants.
- Consulter les doctorants/Sujets de thèse et master dont il assure l'encadrement
- Consulter l'état des thèses en cours d'encadrement (accès à tous les PV de réunion de la commission lié à cette thèse).
- > Consulter le nombre de thèses et master qu'il encadre
- Consulter les invitations aux réunions de la commission et de leur ordre du jour.
- $\triangleright$  Recevoir les invitations aux réunions des commissions
- Consulter l'ordre de jour des réunions et des dossiers déposés (mode lecture seule).
- Consulter les PV des réunions de la commission
- Consulter les PV des thèses ou masters soutenus.

#### **A 4-4 Espace Doctorant**

- Système d'authentification pour l'accès à l'espace doctorant.
- Consulter le guide des opérations (documents à mettre en pièces jointes) et des nouveautés
- Export des fichiers nécessaires aux différentes demandes.
- Gérer la demande d'inscription (première année, deuxième année, troisième année)
- Gérer la demande de dérogation (quatrième et cinquième année)
- $\triangleright$  Inscription dans les cours et formation complémentaire
- Déposer une demande de validation des crédits
- Gérer la demande de soutenance
- Gérer la demande de changement de sujet
- Gérer la demande de changement d'encadrant
- Gérer la demande d'abandon de thèse
- Gérer le dépôt de thèse
- $\triangleright$  Gérer tous types de réclamations
- $\triangleright$  Suivre l'état de ces demandes.

#### **A 4-5 Espace Commission de thèse**

- $\triangleright$  Dédier un espace pour chaque commission
- Gérer la composition de la commission (nouveaux membres, membres en coopération technique, membres partants, …)
- Planifier les réunions des commissions et spécifier l'ordre du jour
- $\triangleright$  Gérer les types de décision durant les réunions
- $\triangleright$  Capitalisation des crédits
- $\triangleright$  Gérer les demandes de 1ère inscription en thèse
- Gérer les thèses par niveau : 1ère Inscriptions en thèse / 2ème Inscriptions en thèse / 3ème Inscriptions en thèse / 4ème Inscriptions en thèse / 5ème Inscriptions en thèse
- Gérer les PV des réunions
- Gérer les invitations aux réunions de la commission
- Gérer les désignations de rapporteurs pour les thèses et les habilitations
- $\triangleright$  Consulter les rapports déposés
- Arrêté de désignation du jury à envoyer au rectorat
- Validation de la copie de thèse à déposer à la bibliothèque par le président du jury
- Gérer toutes les demandes adressées à la commission.
- $\triangleright$  Gestion des cours et formations complémentaires

#### **A 4-6 Espace Post Doctorat**

- Système d'authentification pour l'accès à l'espace Post doctorant (changement de statut : Doctorat à Post doctorat).
- Consulter le guide des opérations (documents à mettre en pièces jointes) et des nouveautés
- Export des fichiers nécessaires aux différentes demandes.
- $\triangleright$  Gérer tous types de réclamations
- $\triangleright$  Suivre l'état de ces demandes

#### **A 4-7 Espace Habilitation**

- Système d'authentification pour l'accès à l'espace Habilitation.
- Consultation des nouveautés internes de l'école doctorale (module spécifique pour les candidats à l'habilitation)
- Gérer le dépôt du dossier de l'habilitation universitaire.

#### **Article 5 : Fonctionnalités conformément aux Processus de fonctionnement**

#### **A 5-1 Module Gestion d'accès**

Ce module permet à l'administrateur de la plateforme de gérer les paramètres d'accès de chaque membre et d'ajouter et supprimer des membres, des responsables de commissions de doctorats, imprimer les fiches d'accès...

Nous aurons en gros trois types d'administrateurs :

- $\triangleright$  Super administrateur au niveau de l'école doctorale : ajout / modification / Suppression.
- $\triangleright$  Administrateur au niveau des commissions de doctorats : ajout / modification /suppression des membres/Edition ordre de jours des réunions.
- Membres des commissions (login et mot de passe) : ajout /modification / consultation des ordres de jours des commissions/consultation des PV

### **A 5-2 Liste des commissions et des structures de recherche affiliées à l'ED**

Ce module permet d'afficher la liste des commissions de doctorat et d'identifier les encadrants et les rapporteurs y affiliés. Il permet aussi d'afficher la liste des structures de recherche affiliées à l'ED et leurs thèmes de recherche.

### **A 5-3 Procédure d'inscription en première année**

- Création d'un compte pour le doctorant
	- o Envoie de mail pour confirmer le compte
- $\triangleright$  Le doctorant accède à son mail pour confirmer son compte
- $\triangleright$  Approbation du compte par l'agent de l'administration
	- o Envoie de mail d'approbation avec les données d'accès
- $\triangleright$  Le doctorant accès à son compte, et fait l'inscription en 1<sup>er</sup> année
- Validation du dossier (après dépôt du dossier papier par le doctorant) par l'agent de l'administration
	- o Le dossier entre automatiquement dans le prochain ordre du jour de la commission de thèse concernée
- Création de réunion par le président de commission, et validation du PV à la suite de la réunion
- Validation du PV par le directeur de l'Ecole doctorale « **ED** »
	- o Envoi de mail au doctorant pour lui confirmer l'acceptation de son dossier, et lui demander de faire son inscription sur inscription.tn
- $\triangleright$  Le doctorant doit effectuer le payement sur le site inscription.tn
- Le candidat scanne le reçu de payement et le dépose (upload) sur l'application
- Validation de l'authenticité du reçu de paiement par l'agent de l'administration
	- o Envoi de mail au doctorant pour l'informer que l'attestation d'inscription sera prête dans 72 heures.
	- o Le système génère automatique l'attestation d'inscription en arabe et en français.

#### **A 5-4 Procédure d'inscription en deuxième année**

- $\triangleright$  Le doctorant accède à son compte, et demande à s'inscrire en  $2^{\text{eme}}$  année
- Le doctorant dépose son rapport d'avancement et les autres documents scannés sur la plateforme et en version papier au guichet (y compris le rapport de soutenance mi-thèse, et l'inscription en première année)
- Validation du dossier (après dépôt du dossier papier par le doctorant) par l'agent de l'administration
	- o Le dossier est automatiquement classé dans le prochain ordre du jour de la commission de thèse concernée
	- o Envoi de mail au doctorant pour l'informer de l'acceptation de ses papiers.
- Création de réunion par le président de commission et validation du PV à la suite de la réunion pour affecter des rapporteurs 2ème année de thèse
- Validation du PV par le directeur de l'ED
	- o Envoi de mail au doctorant pour lui confirmer l'acceptation de son dossier, et pour lui demander de faire son inscription sur inscription.tn
- $\triangleright$  Le doctorant doit effectuer le payement sur le site inscription.tn
- Le candidat scanne le reçu de payement et le dépose (upload) sur l'application
- Validation de l'authenticité du reçu de paiement par l'agent de l'administration
	- o Envoi de mail au doctorant pour l'informer que l'attestation d'inscription sera prête dans 72 heures.
	- o Le système génère automatique l'attestation d'inscription en arabe et en français.

# **A 5-5 Procédure d'inscription en troisième année**

- $\triangleright$  Le doctorant accède à son compte, et demande à s'inscrire en 3<sup>eme</sup> année
- Le doctorant dépose son rapport d'avancement et les autres documents scannés sur la plateforme et en version papier au guichet (y compris la validation des cours doctoraux par le Directeur de l'ED)
- $\triangleright$  Validation du dépôt papier par l'agent de l'administration
- $\triangleright$  Le dossier entre automatiquement dans le prochain ordre du jour de la commission de thèse concernée
- Envoi de mail au doctorant pour l'informer de l'acceptation de ses papiers.
- Création de réunion par le président de commission et validation du PV
- Envoi de mail au directeur de l'ED pour la validation finale du PV
- Validation du PV par le directeur de l'ED
	- o Envoi de mail au doctorant pour lui confirmer l'acceptation de son dossier, et lui demander de faire son inscription sur inscription.tn
- Le candidat scanne le reçu de payement et le dépose (upload) sur l'application
- Dépôt de l'inscription signée au guichet
- $\triangleright$  Validation finale par l'agent de l'administration
	- o Envoi de mail au doctorant pour l'informer que l'attestation d'inscription sera prête dans 72 heures.
	- o Le système génère automatique l'attestation d'inscription en arabe et en français.

# **A 5-6 Procédure d'inscription en quatrième année**

 $\triangleright$  Le doctorant accède à son compte, et demande à s'inscrire en 4<sup>eme</sup> année

- Le doctorant dépose son rapport d'avancement et les autres documents scannés sur la plateforme et en version papier au guichet (y compris la validation des cours doctoraux par le Directeur de l'ED)
- $\triangleright$  Validation du dépôt papier par l'agent de l'administration
- $\triangleright$  Le dossier entre automatiquement dans le prochain ordre du jour de la commission de thèse concernée
- Envoi de mail au doctorant pour l'informer de l'acceptation de ses papiers.
- Création de réunion par le président de commission et validation du PV
- Envoi de mail au directeur de l'ED pour la validation finale du PV
- Validation du PV par le directeur de l'ED
	- o Envoi de mail au doctorant pour lui confirmer l'acceptation de son dossier, et lui demander de faire son inscription sur inscription.tn
- $\triangleright$  Le candidat scanne le reçu de paiement et le dépose (upload) sur l'application
- Dépôt de l'inscription signée au guichet
- $\triangleright$  Validation finale par l'agent de l'administration
	- o Envoi de mail au doctorant pour l'informer que l'attestation d'inscription sera prête dans 72 heures.
	- o Le système génère automatique l'attestation d'inscription en arabe et en français.

# **A 5-7 Procédure d'inscription en cinquième année**

- $\triangleright$  Le doctorant accès à son compte, et demande à s'inscrire en  $5^{\text{eme}}$  année
- $\triangleright$  Validation du dépôt papier par l'agent de l'administration
- $\triangleright$  Le dossier entre automatiquement dans le prochain ordre du jour de la commission de thèse concernée
- Envoi de mail au doctorant pour l'informer de l'acceptation de ses papiers.
- Création de réunion par le président de commission et validation du PV
- Envoi de mail au directeur de l'ED pour la validation finale du PV
- Générer le dossier de demande d'arrête d'inscription auprès du président de l'université
- Validation du PV par le directeur de l'ED
- Envoi de mail au doctorant pour lui confirmer l'acceptation de son dossier par le président de l'université, et lui demander de faire son inscription sur inscription.tn
- Le candidat scanne le reçu de paiement et le dépose (upload) sur l'application
- Dépôt de l'inscription signée au guichet
- $\triangleright$  Validation finale par l'agent de l'administration
	- o Envoi de mail au doctorant pour l'informer que l'attestation d'inscription sera prête dans 72 heures.
	- o Le système génère automatique l'attestation d'inscription en arabe et en français.

# **A 5-8 Procédure de soutenance de doctorat**

- $\triangleright$  Le doctorant peut soutenir sa thèse à partir de sa troisième année.
- Validation des crédits par le directeur de l'ED.
- Le doctorant dépose son dossier de candidature pour la soutenance (y compris les formulaires, les inscriptions, thèse.tn, copie de la thèse, les articles issus de la thèse, rapport de l'encadrant, rapport plagiat…).
- L'agent valide le dépôt après réception du dossier papier et vérification.
- $\triangleright$  Le dossier entre automatiquement dans le prochain ordre du jour de la commission de thèse concernée pour étude et désignation des rapporteurs.
- Envoi d'un e-mail au doctorant pour l'informer que le dépôt a été validé.
- $\triangleright$  Désignation des rapporteurs par la commission
- $\triangleright$  Validation du PV par le directeur de l'ED.
- Dépôt des rapports accompagnés d'un avis favorable ou défavorable par les rapporteurs.
- Le dossier entre automatiquement dans un ordre du jour de la commission de thèse concernée en vue de la désignation des jurys.
- Validation du PV par le directeur de l'ED.
- Générer le dossier à envoyer au rectorat pour la demande de désignation du jury (composition du dossier : les deux rapports des rapporteurs, rapport de l'encadrant, PV de la commission, fiche these.tn, rapport plagiat, les inscriptions).
- Un agent administratif ajoute un arrêté validé puis une date pour la soutenance.
- Envoi de mail au doctorant.
- Envoi de mail au président et aux membres du jury pour la soutenance.
- Validation de la copie définitive de la thèse par le président du jury.
- $\triangleright$  Edition du diplôme
- 22
- $\triangleright$  L'agent notifie que le diplôme est disponible.
- Notification envoyée par e-mail au doctorant.

#### **A 5-9 Gestion de crédits**

Il sera possible pour l'école doctorale d'informer les doctorants du plan de formation, de gérer les inscriptions, les questionnaires de satisfaction, et la délivrance des attestations de suivi. De son côté, le doctorant pourra être informé des formations ouvertes avec le nombre de places et les prérequis attendus, et il pourra s'inscrire directement en ligne.

- Le doctorant se connecte à son compte pour scanner les fichiers de certification de ses formations (upload).
- Le directeur de l'ED valide les fichiers et ajoute les points crédits accordés ou bien le refus.
- $\triangleright$  Envoi de mail au doctorant.
- Cette procédure se répète tant que le doctorant n'a pas validé tous les crédits.
- Trois étapes durant la thèse nécessitent une validation partielle ou totale des crédits :
	- o La mi-thèse nécessite une validation partielle des crédits
	- o La dérogation nécessite la validation totale des crédits
	- o La soutenance nécessite la validation totale des crédits.
- La validation définitive est accordée par la commission de doctorat.
- Une fois validée totalement, un agent peut imprimer l'attestation.

#### **A 5-10 Procédure de dépôt d'une habilitation**

- Un maître assistant « MA » crée un compte d'habilitation en déposant les papiers nécessaires.
- $\triangleright$  Le système envoi un mail au MA pour valider le compte
- Envoi de mail pour informer le MA que la demande de compte a été accepté avec l'envoi de ses données d'accès.
- $\triangleright$  Approbation de la demande du compte par l'agent de l'administration
- Dépôt du dossier d'Habilitation à travers la plateforme
- L'agent valide le dépôt après réception du dossier papier et vérification.
- Le dossier entre automatiquement dans le prochain ordre du jour d'une commission pour recevabilité de dossier d'habilitation et désignation éventuelle des rapporteurs.
- $\triangleright$  Désignation des rapporteurs par la commission
- $\triangleright$  Validation du PV par le directeur de l'ED.
- Dépôt des rapports accompagnés d'un avis favorable ou défavorable par les rapporteurs.
- Le dossier entre automatiquement dans un ordre du jour de la commission de thèse concernée en vue de la désignation des jurys.
- Générer le dossier à envoyer au rectorat pour la demande de désignation du jury
- Un agent administratif ajoute un arrêté validé puis une date pour la soutenance.
- $\triangleright$  Envoi de mail au candidat.
- Envoi de mail au président et aux membres du jury pour la soutenance.
- $\triangleright$  Edition du diplôme
- $\triangleright$  L'agent notifie que le diplôme est disponible
- $\triangleright$  Envoi de mail pour le candidat.

# **A 5-11 Module génération de rapports et statistiques**

A fournir un module de générations de rapports et statistiques qui a pour objectif de générer toutes les statistiques demandées lors de l'édition des rapports d'activités de l'école doctorale

- Tableaux indiquant le nombre des docteurs inscrits par : année, genre, discipline, laboratoires, genre, cotutelle, non-cotutelle, nationalité, …
- Tableaux indiquant le nombre de thèses soutenues par : année, genre, discipline, laboratoire, cotutelle, non cotutelle, nationalité, nombre d'années de préparation du doctorat, …

### **A 5-12 Module de gestion des bourses et des post-docs.**

A fournir un module pour le dépôt et le suivi des demandes de bourse pour les doctorants, les bourses d'alternances, les contrats post-doc, de stage, les professeurs invités.

### **A 5-13 Module archivage.**

Le prestataire doit définir la méthode et la durée d'archivage adéquate des données en concertation avec l'administrateur de la plateforme.

La plateforme est un lieu d'archivage dématérialisé pour l'école doctorale. L'école doctorale dépose dans la plate-forme les pré-rapports autorisant la soutenance, le procès-verbal de soutenance, le rapport final de soutenance, le manuscrit de thèse, les éventuelles conventions de

cotutelle, les rapports d'évaluations générés de l'école doctorale, les PV des commissions de doctorats et d'habilitations, l'état financier, les listes des inscrits, les diplômes accordés. Cela permet d'avoir un archivage dématérialisé dans chaque page étudiant. De même la bibliothèque de la FSS peut suivre le résultat d'une soutenance de thèse et l'avis de reproduction accordé par les membres d'un jury de thèse, ainsi que les différentes versions du manuscrit de thèse déposé en fonctions des potentielles modifications attendues.

#### **A 5-14 Module gestion des contacts**

Il est important de prévoir un module pour gérer les contacts formulés via la plateforme : on peut répondre directement à partir de l'interface d'administration pour n'importe quelle demande de contact adressée. L'idée est de faciliter la mise en contact des doctorants vers les commissions et la direction de l'école doctorale.

#### **A 5-15 Module d'intégration**

A fournir un module d'intégration directe de tous les étudiants de la faculté des sciences inscrits en 2 -ème, 3 -ème, 4 -ème et 5 -ème années de thèse via des développements spécifiques pour pouvoir gérer tous les candidats via l'application dès la première année de son entrée en exploitation.

#### **Article 6 : Sécurité**

Le prestataire doit respecter les meilleures pratiques, les normes en vigueur et les recommandations nationales afin de sécuriser et protéger l'application web contre les failles de sécurité connue.

#### **Article 7 : Déploiement et mise en place : Test et validation de la plateforme**

Cette étape vise à tester le bon fonctionnement de la plateforme. Notamment, le temps de réponse, le bon fonctionnement des protocoles et logicielles, la vitesse de chargement, l'efficacité du module travail des commissions, le module statistique, etc. Le prestataire est appelé à effectuer les modifications demandées en cas de réclamation.

#### **Article 8 : Hébergement**

Hébergement de la plateforme sur le serveur de la faculté des sciences.

#### **Article 9 : Formation**

Le prestataire devra assurer des cycles de formation technique pour la prise en main de la procédure de mise à jour et de maintenance de la base des données pour tous les intervenants :

- $\triangleright$  Corps administratif (responsables des espaces)
- $\triangleright$  Corps encadrant
- $\triangleright$  Corps doctorant
	- La durée de formation est de deux jours pour le corps administratif.
	- La durée de formation est de deux jours pour le corps encadrant et le corps doctorant.

Il est aussi demandé d'assurer une formation de trois jours pour l'agent technique de l'ED pour comprendre le fonctionnement de l'application au niveau de programmation et de gestion. Fournir une capsule vidéo concernant les utilisations principales de la plateforme.

#### **Article 10 : Maintenance**

# **La maintenance et mise à jour de la plateforme pour 1 an (Renouvelable deux fois au maximum).**

La période de garantie est fixée à une (01) année au minimum à partir de la date de réception. Le soumissionnaire doit proposer une offre financière pour un éventuel **contrat de maintenance annuelle**, le contrat sera mis en œuvre après la période de garantie. Cette maintenance couvre les prestations suivantes :

- Mise à jour du code pour remédier à toutes failles ou anomalies détectées
- Mise à jour de l'interface
- Raffinement des modules selon les besoins fonctionnels de l'établissement

● Amélioration des modules existants pour répondre à des nouveaux besoins ou bien pour les adapter au fonctionnement de l'établissement.

- La mise à jour de la base de données de l'application
- Assistance des administrateurs pour une meilleure exploitation
- Assistance sur lieu en cas de besoin pour exploiter les modules
- Assistance par courriel.

**……………….. Le ……/……/…….**

**Lu et accepté**

#### **Annexe 1 Annexe 1 République Tunisienne** \*\*\*\*\*\*\*\*\*\* Ministère de l'Enseignement Supérieur et de la Recherche Scientifique

\*\*\*\*\*\*\*\*\*\* UNIVERSITÉ DE SFAX

\*\*\*\*\*\*\*\*\*\* Faculté des Sciences de Sfax

#### **Consultation pour le développement d'une plateforme digitale pour la gestion de l'école doctorale de la Faculté des Sciences de Sfax**

**Lettre de soumission**

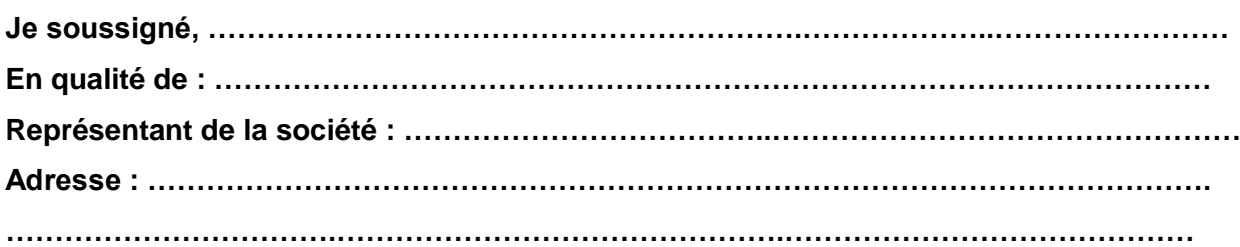

**Matricule Fiscale : ………………………………...…………………………………………………**

**Après avoir pris connaissance de toutes les pièces de la consultation pour le développement d'une plateforme digitale pour la gestion de l'école doctorale de la Faculté des Sciences de Sfax.**

**Je m'engage si ma soumission est acceptée, à commencer la mission dès la notification par bon de commande.**

**Je m'engage à exécuter les prestations demandées conformément au présent cahier de charge. Je m'engage à maintenir valables les conditions de la présente soumission pendant quatrevingt-dix (90) jours à partir de la date fixée pour la remise des offres.**

**Je déclare que l'offre objet de la soumission n'a pas donné, ne donne pas et ne donnera pas lieu à perception des frais commerciaux extraordinaires.**

**J'affirme, sous peine de résiliation le plein droit de la consultation à mes torts exclusifs, que je ne tombe pas sous le coup d'interdictions légales édictées en Tunisie.** 

**L'offre financier total est de ………………………………………………………TTC**

**En toute lettre………………………………………………………………………………………………**

**…………………………………………………………………………………………………………………**

**Je déclare en outre que toutes les informations fournies dans le cadre de la présente sont sincères et j'assume toute responsabilité en résultant.**

**………..………….. le …../…../……….…**

**Le prestataire (Date et signature)**

#### **Annexe 2 République Tunisienne**

**\*\*\*\*\*\*\*\*\*\***

Ministère de l'Enseignement Supérieur et de la Recherche Scientifique .**\*\*\*\*\*\*\*\*\*\* UNIVERSITÉ DE SFAX \*\*\*\*\*\*\*\*\*\***

**Faculté des Sciences de Sfax** 

**Consultation pour le développement d'une plateforme digitale pour la gestion de l'école doctorale de la Faculté des Sciences de Sfax**

**Bordereau des prix**

**Raison Sociale :** ………………………………...………………………………….………..………… **Matricule Fiscale :** ………………………………...……………………………..……………………

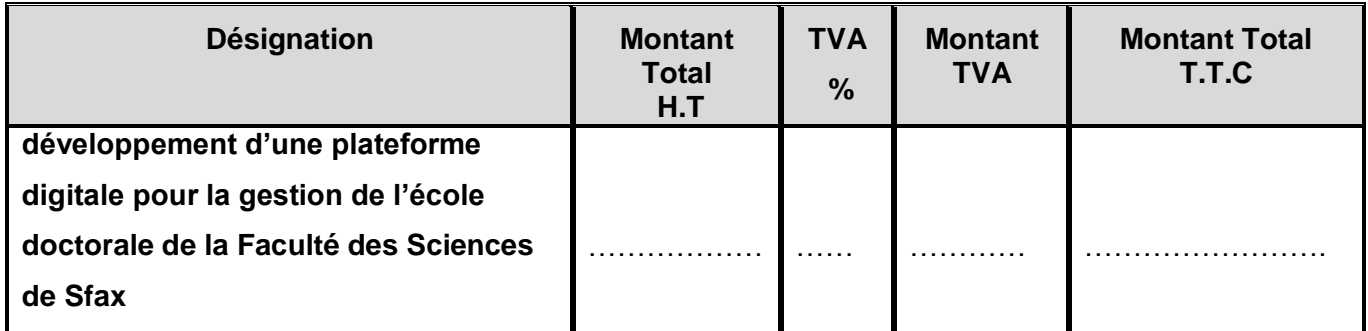

**Arrêté le présent devis à la somme de :** 

…………………………………………………...………………………………...………………………………….. .……………………………………………………………………………….**Toutes Taxes Comprises.**

**………..………….. le …..../…../………**

**Le prestataire**

 **(Date et signature)**

# **Annexe 3**

#### République Tunisienne **\*\*\*\*\*\*\*\*\*\***

Ministère de l'Enseignement Supérieur et de la Recherche Scientifique

**\*\*\*\*\*\*\*\*\*\***

#### **UNIVERSITÉ DE SFAX**

**\*\*\*\*\*\*\*\*\*\* Faculté des Sciences de Sfax**

#### **Consultation pour le développement d'une plateforme digitale pour la gestion de l'école doctorale de la Faculté des Sciences de Sfax**

# **Bordereau des prix**

**Raison Sociale :** ………………………………...………………………………….………..………… **Matricule Fiscale :** ………………………………...……………………………..……………………

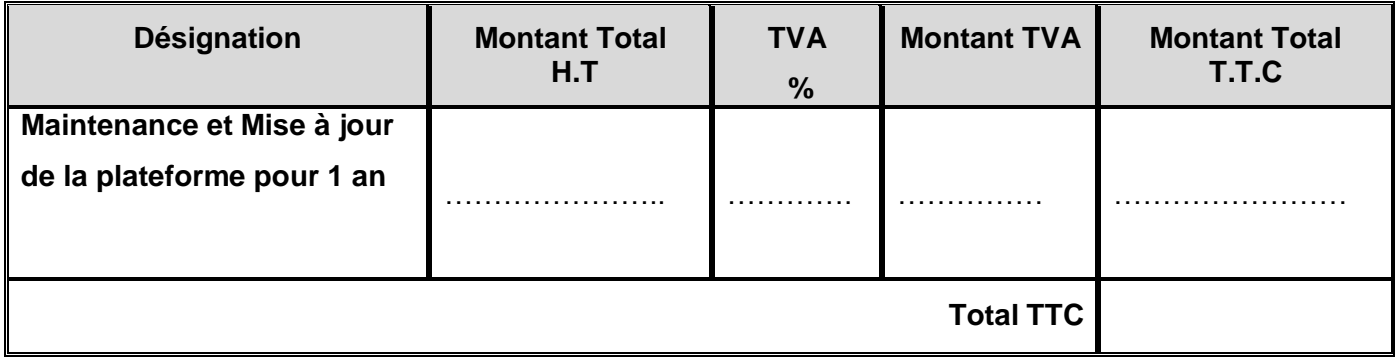

**Arrêté le présent devis à la somme de :** 

………………………………………………...…….…………………………...…………………………………….

.………...……………………………………………………………………….**Toutes Taxes Comprises.**

**………..………….. le …..../…../………**

**Le prestataire**

 **(Date et signature)**

**ANNEXE 4**<br> **République Tunisienne** 

 **\*\*\*\*\*\*\*\*\*\*** Ministère de l'Enseignement Supérieur et de la Recherche Scientifique

#### **\*\*\*\*\*\*\*\*\*\* UNIVERSITÉ DE SFAX \*\*\*\*\*\*\*\*\*\***

#### **Faculté des Sciences de Sfax**

#### **Consultation pour le développement d'une plateforme digitale pour la gestion de l'école doctorale de la Faculté des Sciences de Sfax**

# FICHE DE RENSEIGNEMENTS GENERAUX

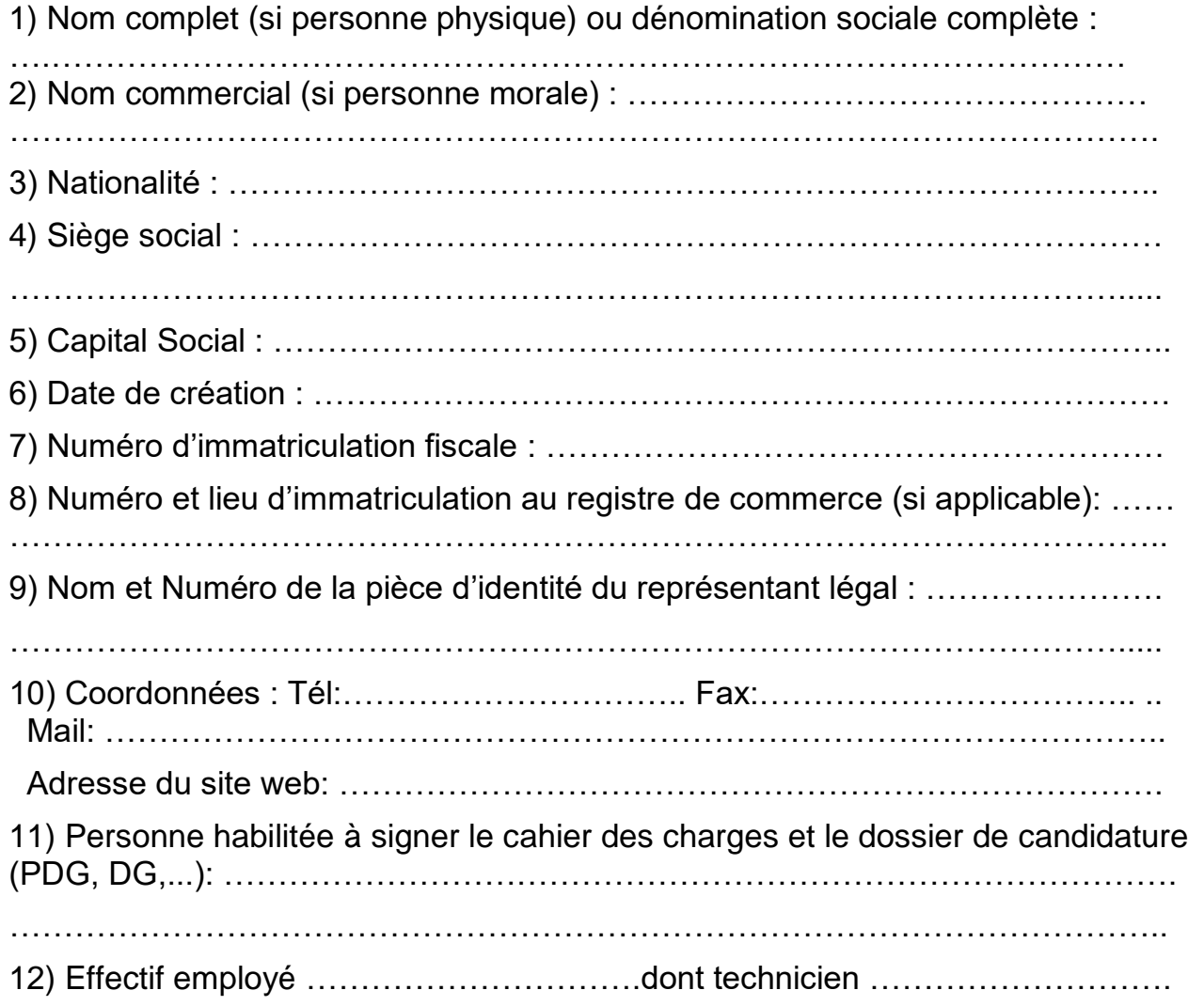

 Fait à ----------------le -------------------------- Le Soumissionnaire {(Noms, Prénoms et qualité du signataire}

{Cachet commercial humide et Signature(s) manuscrite(s)} **ANNEXE 5** République Tunisienne

**\*\*\*\*\*\*\*\*\*\***

Ministère de l'Enseignement Supérieur et de la Recherche Scientifique

**\*\*\*\*\*\*\*\*\*\***

**UNIVERSITÉ DE SFAX \*\*\*\*\*\*\*\*\*\***

**Faculté des Sciences de Sfax** 

#### **Consultation pour le développement d'une plateforme digitale pour la gestion de l'école doctorale de la Faculté des Sciences de Sfax**

Fiche d'Expériences Similaires pour montrer la capacité de Fournisseur à la création de la **plateforme digitale pour la gestion de l'école doctorale de la Faculté des Sciences de Sfax** selon la conception des cahiers de charges techniques de la présente consultation. \*

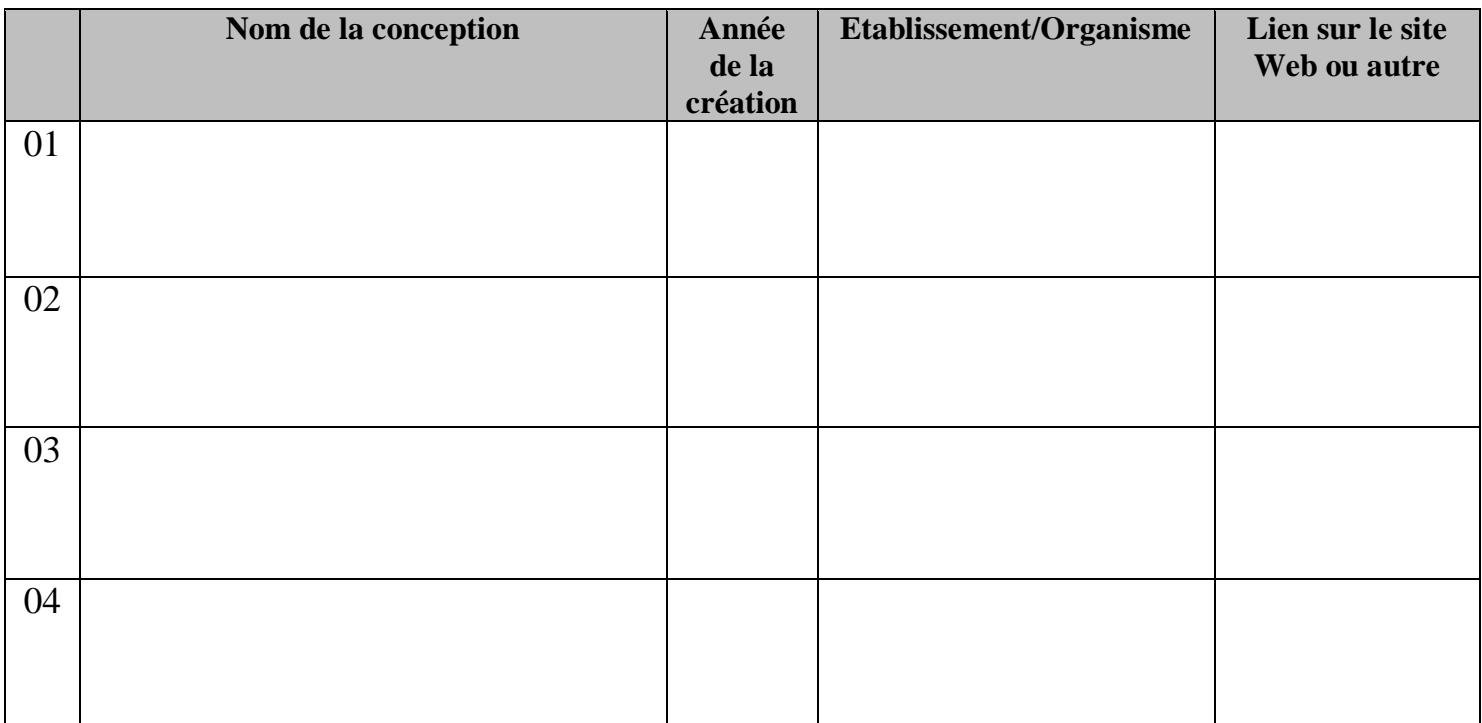

\*Des pièces justificatives doivent être présentées pour approuver cette expérience (PV de réception, factures….)

**………..………….. le …..../…../………**

**Le prestataire**

 **(Date et signature)**